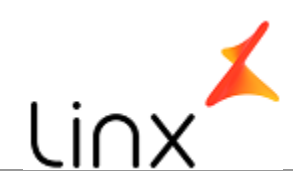

## **CONTROLE DO DOCUMENTO**

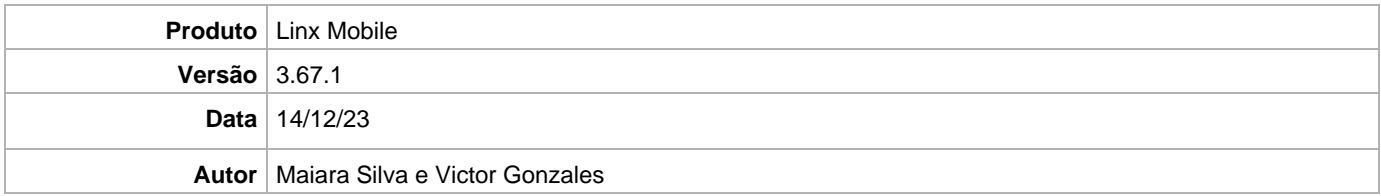

## **PRÉ-REQUISITO**

**Pré-requisito para instalação de Mobile 3.67.1 com OmniPOS:**

- **Ter instalado versão Linx OmniPOS 9.7.0.0 (executável encaminhado em Releases anteriores).**
- **Ter instalado SPK09 Hotfix 6**
- **Ter instalado Linx OmniPOS Services 9.0.0.5**
- **Linx Mobile 3.67 ou superior**
- **Ter instalado Microterminal Service 2.0.13.1 ou superior.**
- **Linx UX 3.12.120.7 ou superior**

**Pré-requisito para instalação de Mobile 3.67.1 com LinxPOS:** 

- **Linx POS 7.10 SPK12 ou superior**
- **Linx POS-e 7.10 SPK12 ou superior**
- **Atualiza registro v.6.19 (Para LinxPOS 7.10 SPK12 ou superior).**
- **Linx POS OMS Service 2.14.8 ou superior**

**Atenção: Versão Não homologado para Linx Microvix** 

## **DEFINIÇÃO**

**@TFS**  $\$\$  TFS \ Fenix \ Deploy \ Linx Mobile

## **MOBILE**

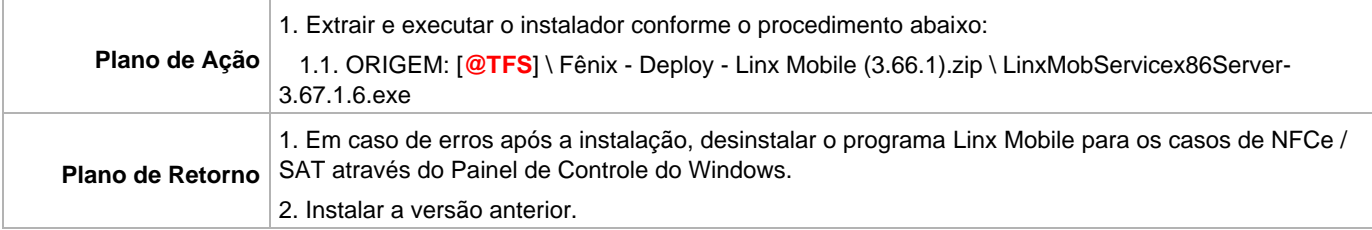